## Motores de pesquisa na Internet

- Pessoas introduzem palavras numa textbox.
- · Motor de pesquisa devolve páginas contendo essas palavras.

### Porque é que é díficil?

- 250 milhões de pesquisas por dia (6000 por segundo em horas de ponta!)
- Cada pessoa quer obter respostas em menos de 0.2 sec.

### Panorâmica geral

- 1. Obter uma cópia da Web.
- 2. Construir um índice da Web por palavra.
- 3. Decidir quais as páginas que aparecem nos primeiros lugares.

# Obter uma cópia da Web (crawling)

- Um webcrawler começa por ir buscar uma página.
- Segue links que saem dessa página.
- ... continua até uma determinada condição de paragem.
- $\bullet$  condição de paragem no Google  $=$  4.3 biliões de páginas.
- Guarda o texto da Web em disco.

#### Web crawling: parece fácil mas não é

- · Muitos sites são infinitos.
- Muitos sites podem estar temporáriamente em baixo.
- Tem de se ter cuidado em não "crashar" sites.

## Web crawling

- Utilizar muitos crawlers.
- Google: centenas de computadores ligados a uma linha T3 (45 Mbits/sec.)
- Por onde é que os crawlers começam?

#### Construir um índice da Web por palavra

- · Um índice associa palavras a páginas.
- Guardar informação auxiliar para cada ocorrência de cada palavra.
- · Muita informação. Actualmente, cerca de 10 terabytes para um índice de 4.3 biliões de páginas.

Depois de ter o índice...

- Pessoas introduzem palavras numa textbox.
- · Motor de pesquisa devolve páginas contendo essas palavras.

# Google

- Fora com operadores booleanos 99.9% das pessoas querem fazer AND.
- Quais as páginas que devem aparecer nos primeiros lugares?
- · Solução do Google: PageRank.

### PageRank

- PageRank é um algoritmo que ordena as páginas da Web por importância.
- Inspirado no Science Citation Index.
- Um link para uma página dá importância a essa página.
- · ...mas só isso não chega. Porquê?

# PageRank (cont.)

- A minha página é importante se páginas importantes apontarem para mim.
- A importância de uma página é a probabilidade que essa página tem em ser visitada por um surfista aleatório.

# PageRank (cont.)

- Criar um grafo da Web (páginas são nós, links são arcos).
- Inicialmente cada página tem 1 unidade de importância.
- Em cada iteração, cada página dá importância aos seus sucessores e recebe importância dos seus antecessores.
- Calcular a distribuição estacionária de um surfista aleatório.

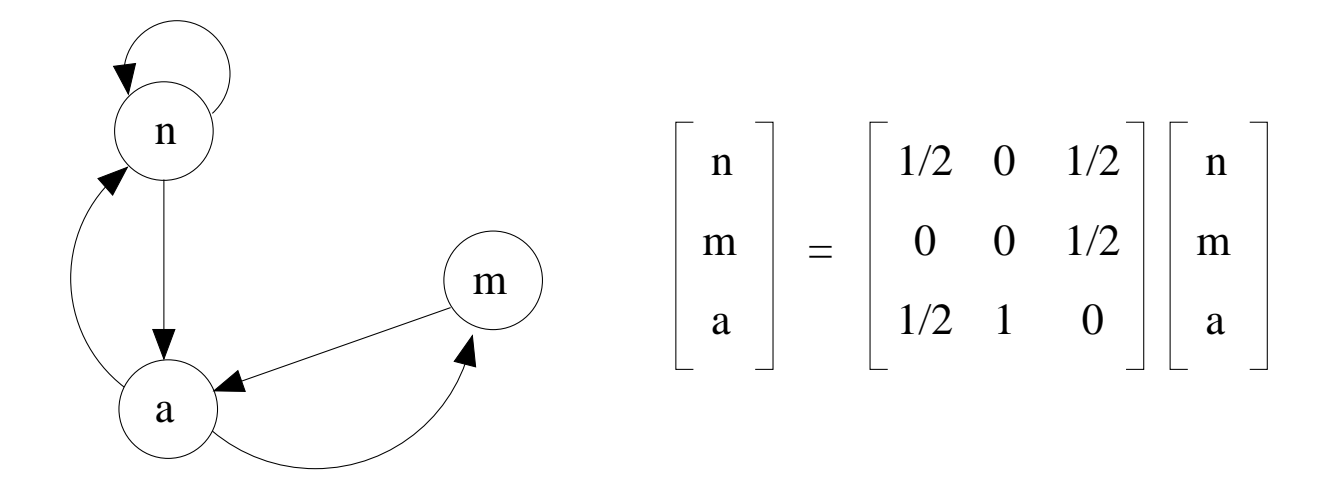

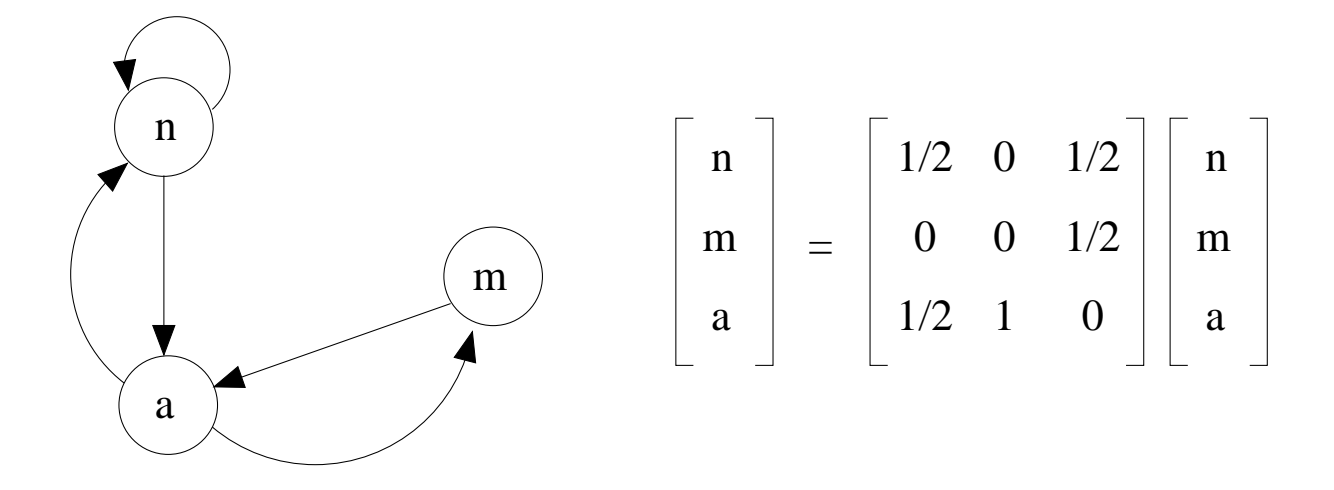

• Inicialmente:  $n = m = a = 1$ 

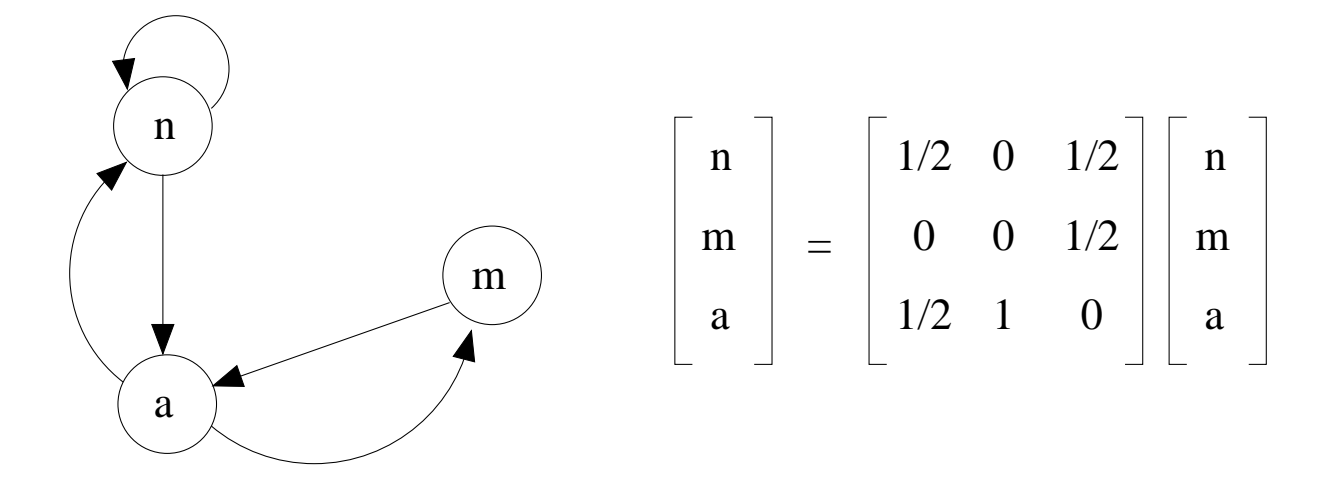

- Inicialmente:  $n = m = a = 1$
- Na 2<sup>a</sup> iteração:  $n = 1$ ,  $m = 1/2$ ,  $a = 3/2$

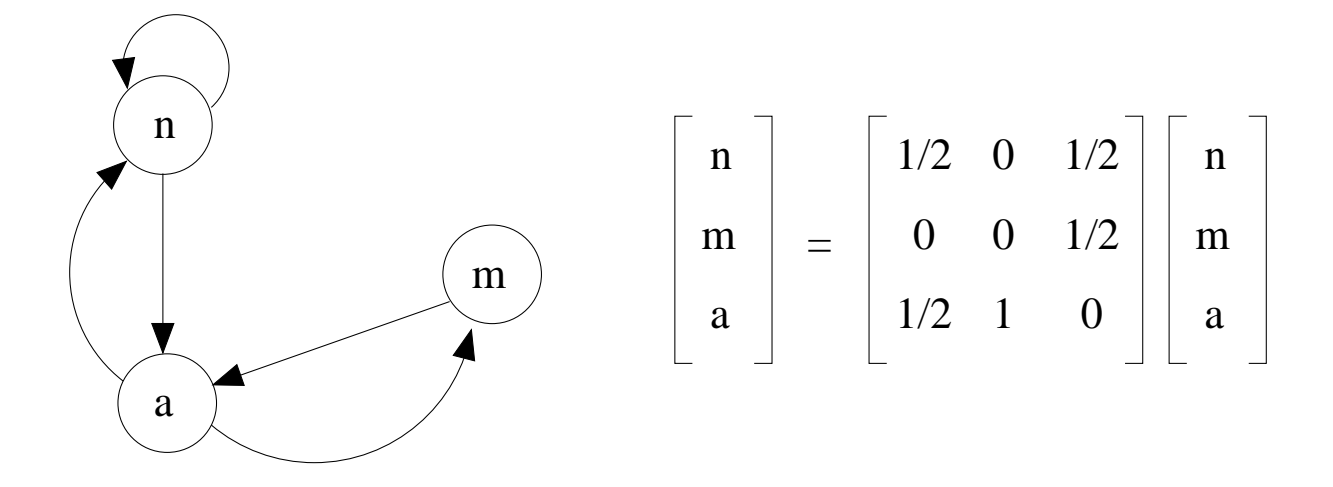

- Inicialmente:  $n = m = a = 1$
- Na 2<sup>a</sup> iteração:  $n = 1$ ,  $m = 1/2$ ,  $a = 3/2$
- Na 3<sup>a</sup> iteração:  $n = 5/4$ ,  $m = 3/4$ ,  $a = 1$

16

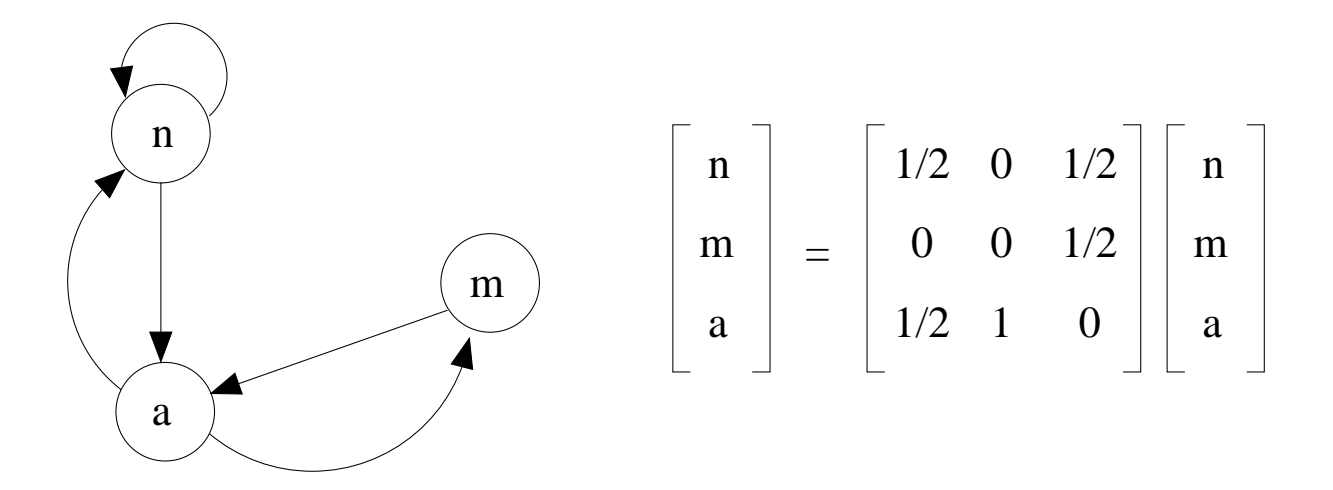

- Inicialmente:  $n = m = a = 1$
- Na 2<sup>a</sup> iteração:  $n = 1$ ,  $m = 1/2$ ,  $a = 3/2$
- Na 3<sup>a</sup> iteração:  $n = 5/4$ ,  $m = 3/4$ ,  $a = 1$
- $\infty$  iterações:  $n = 6/5$ ,  $m = 3/5$ ,  $a = 6/5$

17

## PageRank

- PageRank foi inventado por Larry Page, um dos fundadores da empresa.
- É difícil de enganar o PageRank.
- Porque é que um esquema baseado unicamente no conteúdo de uma página falha?

#### Robustez e eficiência

- Indice e Web divididos em bocados.
- Cada bocado é replicado 40-60 vezes.
- Um front-end de servidores Web (cerca de 500) ligados a cópias redundantes da Web.
- Load balancing no front-end.
- Hardware simples e barato, a correr Linux.
- 10000 computadores.

# Linux porquê?

1. \$\$

2. Open source  $\rightarrow$  64-bit filesytem

3. . . .

### Linguagens de programação

- 1. Crawler  $\rightarrow$  python
- 2. O resto  $\rightarrow$  C e C++

## Simplicidade

- · O cliente tem sempre razão.
- Fora com banners e mariquices a saltitar!
- $\bullet$  User-interface  $\acute{\rm e}$  muito simples  $\--$ "It's hard to mess up a simple page".

### Mais coisas sobre o Google

- Actualmente tem cerca de 2000 empregados.
- Os donos da empresa, Larry Page e Sergey Brin, tinham 25 e 26 anos quando fundaram o google.
- Eram alunos na Universidade de Stanford.